## **การขอลาพักการศึกษา/รักษาสถานภาพนักศึกษา ระดับปริญญาตรี ภายในระยะเวลาตามประกาศปฏิทินการศึกษา**

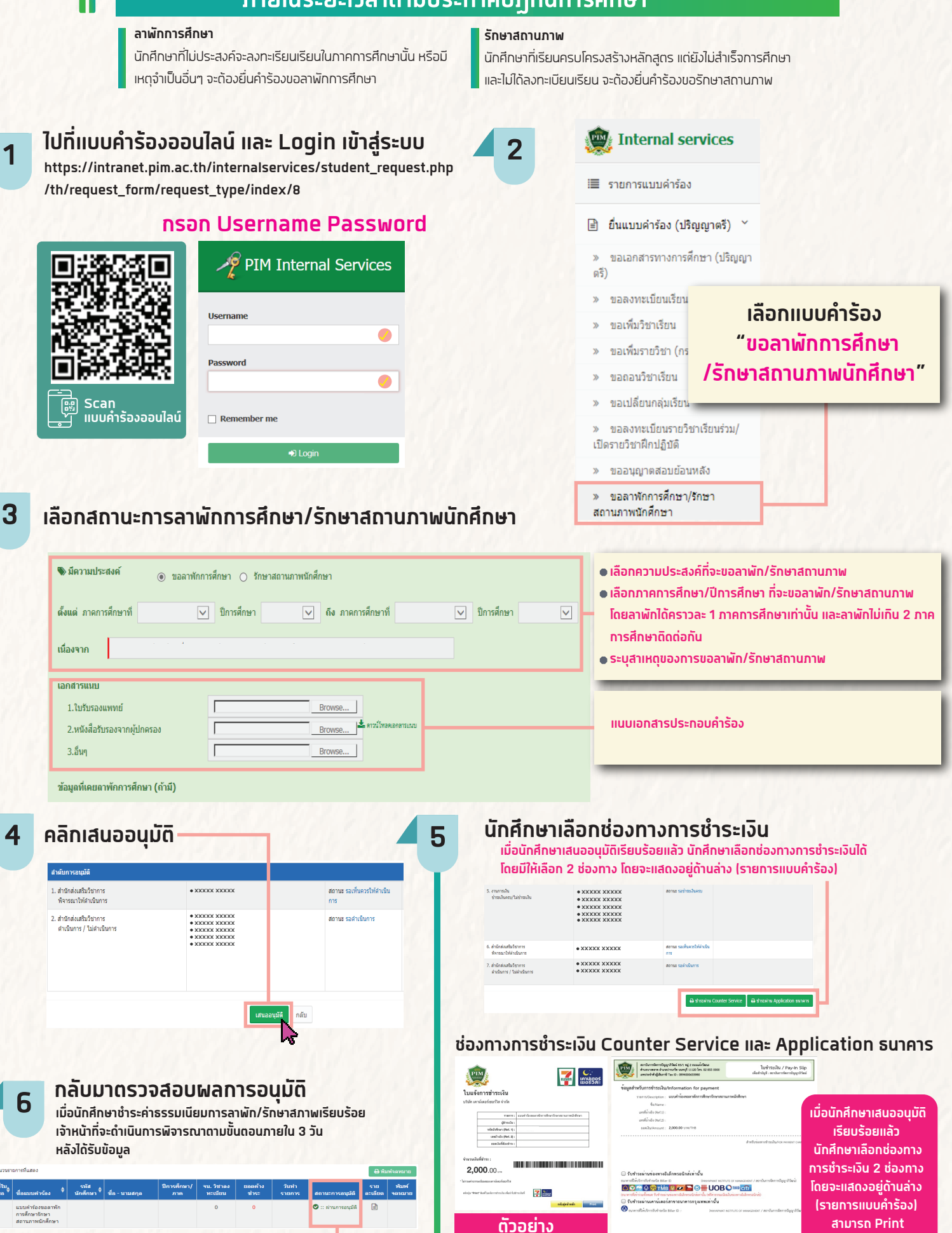

**กรณีพบปญหาการขอลาพักการศึกษา/รักษาสถานภาพนักศึกษา สามารถติดตองานทะเบียน สำนักสงเสริมวิชาการ (ทุกวันจันทร - ศุกร ตั้งแตเวลา 8:00 – 17:00 น. โทร 02-855-0386)**

**นักศึกษาสามารถกลับเขามาตรวจสอบสถานะคำรอง โดย login เขาระบบอีกครั้ง**

**และรายการแบบคำรองจะแสดงอยูดานลางวาไดรับการอนุมัติ หรือ ไม**

 **ใบแจงการชำระเงิน ไปชำระเงินไดเลย**

 $2,000.00$ 

<u> International Property of Boston International Property of Boston International Property of Boston International Property of Boston International Property of Boston International Property of Boston International Property</u>

.<br>Mon